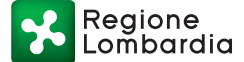

Serie Ordinaria n. 1 - Mercoledì 03 gennaio 2018

## D.G. Sviluppo economico

D.d.u.o. 21 dicembre 2017 - n. 16694

POR FESR 2014-2020 Asse Prioritario III – Azione III.3.A.1.1. «Interventi di supporto alla nascita di nuove imprese sia attraverso incentivi diretti, sia attraverso l'offerta di servizi, sia attraverso interventi di microfinanza» di cui alla d.g.r. n. 5033/2016: approvazione delle linee guida per le variazioni

> IL DIRIGENTE DELL'UNITÀ ORGANIZZATIVA COMPETITIVITÀ, SVILUPPO E ACCESSO AL CREDITO DELLE IMPRESE

Visti:

- • il regolamento (UE) n. 1303/2013 del Parlamento europeo e del Consiglio del 17 dicembre 2013 recante disposizioni comuni sul Fondo europeo di sviluppo regionale, sul Fondo sociale europeo, sul Fondo di coesione, sul Fondo europeo agricolo per lo sviluppo rurale e sul Fondo europeo per gli affari marittimi e la pesca e disposizioni generali sul Fondo europeo di sviluppo regionale, sul Fondo sociale europeo, sul Fondo di coesione e sul Fondo europeo per gli affari marittimi e la pesca, e che abroga il regolamento (UE) n. 1083/2006 del Consiglio;
- • il regolamento (UE) n.1301/2013 del Parlamento europeo e del Consiglio del 17 dicembre 2013 relativo al Fondo europeo di sviluppo regionale e a disposizioni specifiche concernenti l'obiettivo «Investimenti a favore della crescita e dell'occupazione» e che abroga il regolamento (UE) n. 1080/2006;
- • il regolamento delegato (UE) n.480/2014 della Commissione del 3 marzo 2014 che integra il regolamento (UE) n. 1303/2013 del Parlamento europeo e del Consiglio recante disposizioni comuni sul Fondo europeo di sviluppo regionale, sul Fondo sociale europeo, sul Fondo di coesione, sul Fondo europeo agricolo per lo sviluppo rurale e sul Fondo europeo per gli affari marittimi e la pesca e disposizioni generali sul Fondo europeo di sviluppo regionale, sul Fondo sociale europeo, sul Fondo di coesione e sul Fondo europeo per gli affari marittimi e la pesca;
- • la Decisione C(2014)8021 del 29 ottobre 2014 mediante la quale la Commissione Europea ha adottato l'Accordo di Partenariato (AP) con l'Italia che stabilisce gli impegni per raggiungere gli obiettivi dell'Unione attraverso la programmazione dei Fondi Strutturali e di Investimento Europei (SIE) e rappresenta il vincolo di contesto nell'ambito del quale ciascuna Regione è chiamata a declinare i propri Programmi Operativi;
- • il Programma Operativo Regionale (POR) a valere sul Fondo Europeo di Sviluppo Regionale (FESR) 2014-2020 adottato con Decisione di Esecuzione della Commissione Europea del 12 febbraio 2015 C(2015) 923 final, che prevede nell'ambito dell' Asse III la realizzazione di interventi di supporto alla nascita di nuove imprese;
- • il regolamento (UE) n. 1407/2013 della Commissione del 18 dicembre 2013 (pubblicato sulla G.U. dell'Unione Europea L 352 del 24 dicembre 2013) relativo all'applicazione degli articoli 107 e 108 del trattato sul funzionamento dell'Unione Europea agli aiuti «de minimis», con particolare riferimento agli artt. 1 (campo di applicazione), 2 (definizioni, con riferimento in particolare alla nozione di «impresa unica»), 3 (aiuti «*de* minimis»), 4 (calcolo dell'ESL) e 6 (controllo);

Richiamate:

- • la d.g.r. n. X/3251/2015 avente ad oggetto: «Approvazione del programma Operativo regionale (POR) a valere sul Fondo Europeo di Sviluppo Regionale 2014-2020 di Regione Lombardia;
- • la d.g.r. n. X/5033/2016 avente ad oggetto «Linea Intraprendo a favore della creazione d'impresa «, attuativa del POR FES 2014/2020 – Asse III Azione 3.a.1.1. «interventi di supporto alla nascita di nuove imprese si attraverso incentivi diretti, sia attraverso l'offerta di servizi, sia attraverso interventi di micro finanza»;
- • il d.d.u.o. n. 6372 del 5 luglio 2016 con il quale è stato approvato il bando Linea Intraprendo – 1° finestra;
- • l'Accordo di Finanziamento stipulato in data 27 giugno 2016 tra Finlombarda s.p.a., in persona del Presidente pro tempore, e Regione Lombardia, in persona del Direttore Generale Sviluppo economico pro tempore con il quale la società finanziaria regionale, Finlombarda s.p.a., è incaricata della gestione del Fondo «Intraprendo» nonché delle

attività di supporto alla predisposizione di atti o documenti funzionali alla gestione operativa del fondo stesso;

Ritenuto opportuno definire idonee «Linee guida per le variazioni», al fine di consentire ai soggetti beneficiari di provvedere secondo quanto previsto dal bando in tema di variazioni;

Visto il decreto n. 9072 del 19 settembre 2016 «POR FESR 2014- 2020 Adozione della proposta del sistema di gestione e controllo (SI.GE.CO.)», finalizzato ad assicurare l'efficace gestione e attuazione degli interventi attivati dal POR;

Viste le «Linee Guida Per Le Variazioni», allegato 1 parte integrante e sostanziale del presente atto, predisposte (in raccordo con il referente dell'Asse 1 e 3 dell'Autorità di Gestione POR FESR 2014-2020), con il supporto del soggetto Gestore Finlombarda  $s.p.a.$ ;

Dato atto che le «Linee guida per le variazioni», di cui all'allegato 1 del presente atto, sono coerenti con le modalità e le condizioni di partecipazione previste dal bando;

Dato atto che il presente provvedimento rientra tra le competenze dell'Unità Organizzativa Competitività, Sviluppo e Accesso al credito delle imprese, a seguito del decreto n. 5442 del 10 giugno 2016 con il quale l'Autorità di Gestione ha nominato il dirigente pro tempore dell'Unità Organizzativa medesima quale Responsabile dell'Asse III per l'Azione III.3.a.1.1. «Interventi di supporto alla nascita di nuove imprese sia attraverso incentivi diretti, sia attraverso l'offerta di servizi, sia attraverso interventi di micro-finanza»del POR FESR 2014-2020;

Vista la l.r. n. 20/2008 «Testo unico delle leggi regionali in materia di organizzazione e personale», nonché i provvedimenti organizzativi della X Legislatura;

#### **DECRETA**

1. di approvare l'allegato 1 «LINEE GUIDA PER LE VARIAZIO-NI» del bando INTRAPRENDO di cui al d.d.u.o. n. 6372 del 5 luglio 2016, attuativo della D.G.R. n. 5033/2016 «LINEA INTRAPREN-DO A FAVORE DELLA CREAZIONE D'IMPRESA (POR FESR 2014-2020 ASSE III – AZIONE 3.a.1.1.)», parte integrante e sostanziale del presente atto;

2. di attestare che il presente atto non è soggetto agli obblighi di pubblicazione di cui agli artt. 26 e 27 del d.lgs. n. 33/2013;

3. di disporre la pubblicazione del presente provvedimento sul Bollettino Ufficiale di Regione Lombardia, sul sito di regione dedicato alla programmazione comunitaria ([www.ue.regione.](http://www.ue.regione.lombardia.it) [lombardia.it](http://www.ue.regione.lombardia.it)).

——— • ———

Il dirigente Paola Negroni

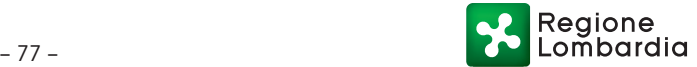

ALLEGATO 1

# **REGIONE LOMBARDIA**

# **PROGRAMMA OPERATIVO REGIONALE 2014-2020 OBIETTIVO "INVESTIMENTI IN FAVORE DELLA CRESCITA E DELL'OCCUPAZIONE"**

(cofinanziato con il FESR)

**ASSE PRIORITARIO III – PROMUOVERE LA COMPETITIVITÀ DELLE PICCOLE E MEDIE IMPRESE**

**Azione III.3.a.1.1 - Interventi di supporto alla nascita di nuove imprese sia attraverso incentivi diretti, sia attraverso l'offerta di servizi, sia attraverso interventi di micro-finanza** 

# **BANDO LINEA INTRAPRENDO**

**in attuazione della D.G.R. n. 5033/2016 (che modifica la D.G.R. n. 3960/2015)** 

**LINEE GUIDA PER LE VARIAZIONI**

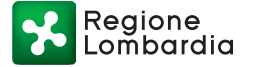

Serie Ordinaria n. 1 - Mercoledì 03 gennaio 2018

# **Modalità di richiesta di Variazione**

La Richiesta di Variazione deve essere presentata dal Soggetto beneficiario per mezzo del Sistema informativo SiAge raggiungibile all'indirizzo www.siage.regione.lombardia.it., **utilizzando l'apposita modulistica ("Modulo Variazioni Imprese" o "Modulo Variazioni Professionisti") resa disponibile sui siti di Finlombarda SpA e Regione Lombardia.** 

Dalla homepage di SiAge, dopo aver effettuato il login e selezionato il profilo con il quale si è aderito al Bando, cliccare su "Bandi".

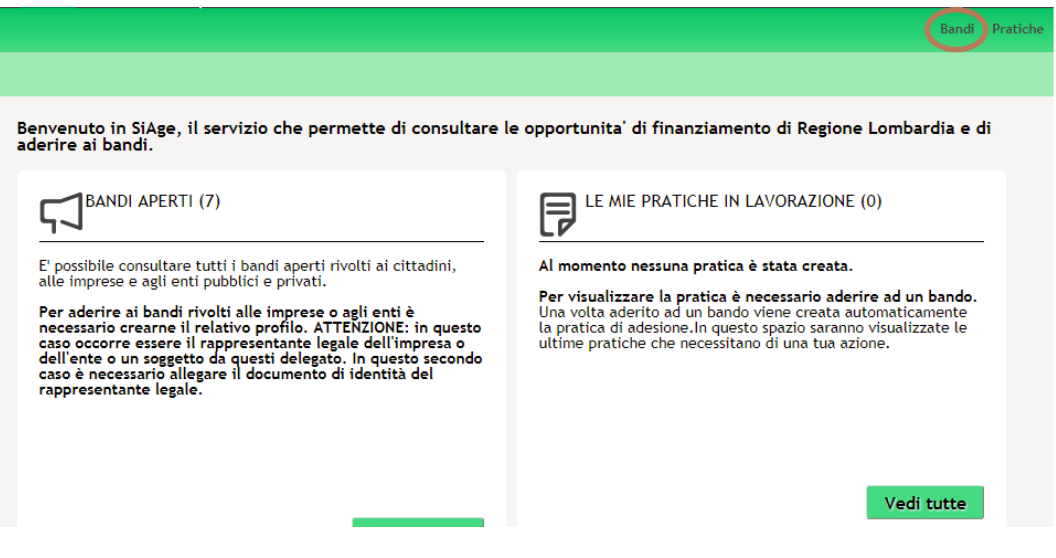

Nell'elenco che compare, scorrere la pagina fino a trovare **"Linea Intraprendo Strumento Variazioni"**, quindi cliccare su "Aderisci".

Sarà necessario inserire l'ID della propria pratica relativa al Bando Linea Intraprendo e allegare la Modulistica riferita alle variazioni richieste.

**Per assistenza informatica e problemi con la procedura di candidatura su SiAge, è disponibile il numero verde 800131151 attivo dal lunedì al sabato dalle 8 alle 20.** 

 $-79-$ 

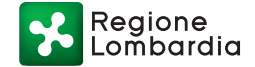

# **INDICE**

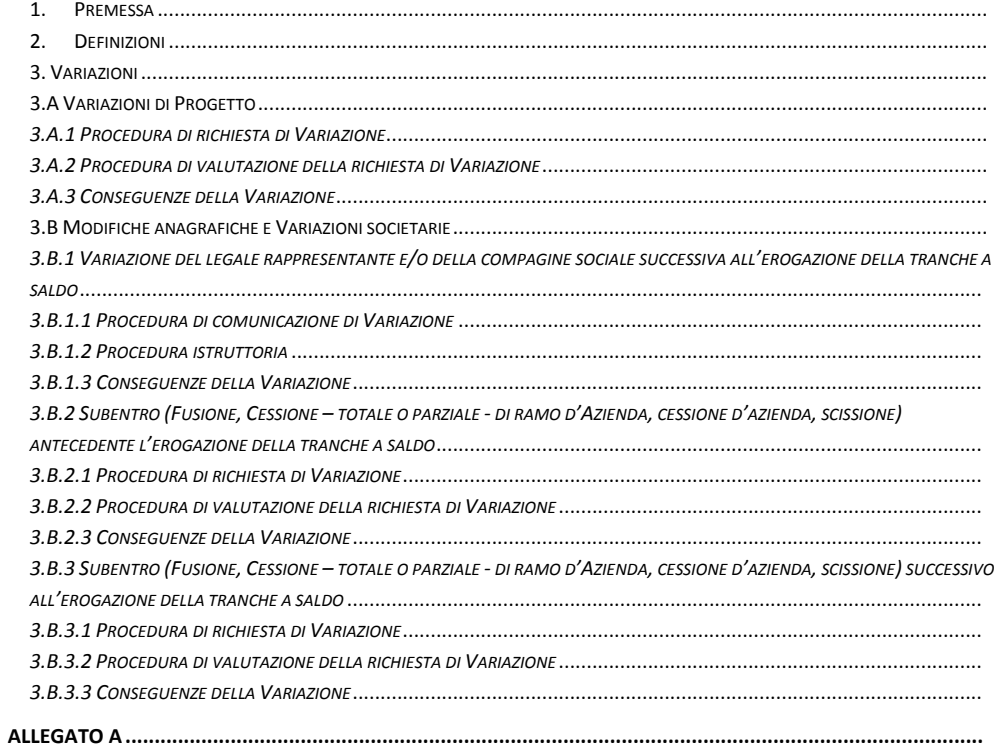

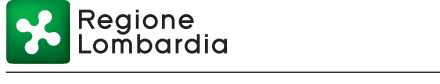

#### **1. Premessa**

Con Decreto n. 6372 del 05 luglio 2016, il Dirigente della U.O. "Competitività, sviluppo e accesso al credito delle imprese" ha approvato il Bando Linea INTRAPRENDO (Bando INTRAPRENDO) per la presentazione di Progetti di avvio e/o sviluppo di MPMI e di attività di lavoro libero-professionale (in forma singola) e la richiesta di Interventi Finanziari a valere sulla Linea INTRAPRENDO, istituita con D.G.R. n. 3960/2015, modificata dalla D.G.R. n. 5033/2016.

Il presente documento definisce i criteri e le modalità a cui devono attenersi i Soggetti beneficiari ammessi all'Intervento Finanziario a valere sul Bando INTRAPRENDO, come da provvedimento di concessione, per le richieste e le comunicazioni di Variazione che intervengono successivamente al decreto di concessione dell'Intervento Finanziario medesimo.

I Soggetti "Aspiranti imprenditori o Liberi Professionisti" non possono apportare alcuna variazione / modifica al Progetto, così come descritto nel Business Plan, tra la presentazione della domanda e la concessione dell'Intervento Finanziario.

Qualora la MPMI ovvero l'attività libero professionale costituita dall'Aspirante nelle modalità indicate all'art. 14.1 ("Adempimenti per i Soggetti Aspiranti") del Bando dovesse risultare difforme dal Business Plan, tale impresa/attività libero professionale non sarà ritenuta ammissibile all'Intervento Finanziario, nelle modalità di cui al predetto art. 14.1 comma 4.

# **2. Definizioni**

Ai fini del presente documento, i termini di seguito indicati avranno il significato ad essi attribuito:

- a) **Bando**: l'Avviso pubblico e i relativi Allegati, denominato "Bando Linea INTRAPRENDO", per la presentazione delle domande, di cui al Decreto n. 6372/2016;
- b) **Business Plan:** il documento che descrive i contenuti e le caratteristiche del Progetto presentato in fase di domanda e ammesso a Intervento Finanziario con apposito provvedimento di assegnazione (in caso di "Aspirante") o di concessione (in caso di "MPMI/attività professionale" già avviata) a seguito di esito istruttorio positivo (art. 13 "Istruttoria e concessione dell'Intervento Finanziario" del Bando);
- c) **DGR Credit Scoring**: la Delibera di Giunta Regionale n. 5295 del 13 giugno 2016 avente ad oggetto "Avvio di Attivita' Imprenditoriali e Professionali: Approvazione della metodologia standard di valutazione del rischio ed il correlato quadro cauzionale, ai sensi dell'art. 2, co. 2 della Legge Regionale n. 11 del 19 febbraio 2014";
- d) **Firma digitale o elettronica**: la firma digitale ("*un particolare tipo di firma elettronica avanzata basata su un certificato qualificato e su un sistema di chiavi crittografiche, una pubblica e una privata, correlate tra loro, che consente al titolare tramite la chiave privata e al destinatario tramite la chiave pubblica, rispettivamente, di rendere manifesta e di verificare la provenienza e l'integrità di un documento informatico o di un insieme di documenti informatici*" ai sensi di quanto previsto all'art. 1 lett. s) del D.Lgs. n. 82 del 7 marzo 2005 e ss.mm.ii.) o firma elettronica tramite Carta Nazionale dei Servizi (CNS) e Carta Regionale dei Servizi (CRS). La firma digitale dovrà essere apposta tramite apposita *smart card* rilasciata da uno degli organismi certificatori riconosciuti a livello nazionale;
- e) **Garanzia fidejussoria**: fidejussione rilasciata da banche o da intermediari finanziari iscritti all'albo unico di cui all'art. 106 TUB per un importo pari ad una quota percentuale predeterminata del valore dell'Intervento Finanziario concesso, a garanzia dell'esatto e puntuale adempimento delle obbligazioni derivanti dalla restituzione degli importi di cui al contratto di Intervento Finanziario, ai sensi della D.G.R. n. 3899/2015 ed eventuali ss.mm.ii. La fidejussione rilasciata per un importo predeterminato del valore dell'Intervento Finanziario concesso (per la quota a titolo di finanziamento agevolato), si configura come garanzia a scalare, in quanto verrà ridotta proporzionalmente in corrispondenza dei pagamenti effettuati

Regione ombardia

dal Soggetto beneficiario in conformità al piano di ammortamento;

- f) **Impresa in difficoltà (insolvente)**: ai sensi dell'art. 4.3 lett. a) del Regolamento (UE) n. 1407/2013 della Commissione Europea, relativo agli aiuti *de minimis*, si definisce in difficoltà (insolvente) l'impresa oggetto di procedura concorsuale per insolvenza o che si trova nelle condizioni previste dal diritto nazionale per l'apertura nei suoi confronti di una tale procedura su richiesta dei suoi creditori;
- g) **Impresa unica**: ai sensi del Regolamento (UE) n. 1407/2013, si intende l'insieme delle imprese fra le quali esiste almeno una delle relazioni seguenti:
	- un'impresa detiene la maggioranza dei diritti di voto degli azionisti o soci di un'altra impresa;
	- un'impresa ha il diritto di nominare o revocare la maggioranza dei membri del consiglio di amministrazione, direzione o sorveglianza di un'altra impresa;
	- un'impresa ha il diritto di esercitare un'influenza dominante su un'altra impresa in virtù di un contratto concluso con quest'ultima oppure in virtù di una clausola dello statuto di quest'ultima;
	- un'impresa azionista o socia di un'altra impresa controlla da sola, in virtù di un accordo stipulato con altri azionisti o soci dell'altra impresa, la maggioranza dei diritti di voto degli azionisti o soci di quest'ultima;
	- le imprese fra le quali intercorre una delle relazioni di cui ai precedenti punti per il tramite di una o più altre imprese sono anch'esse considerate un'impresa unica;
- h) **Intervento Finanziario**: l'Intervento Finanziario concesso in attuazione dell'Avviso, composto da una quota erogata a fondo perduto e una quota a titolo di finanziamento agevolato;
- i) **Linee Guida per la rendicontazione**: le Linee Guida per la rendicontazione delle spese ammissibili al Bando, approvate con Decreto n. 11312 del 09 novembre 2016;
- j) **Luogo di esercizio prevalente**: sede nella quale il libero professionista svolge, in via prevalente, la propria attività professionale e nella quale realizza il Progetto di cui all'art. 4 ("*Progetti ammissibili*") del Bando (cfr. Sede operativa);
- k) **MPMI**: le imprese rientranti nella definizione di micro, piccola e media impresa secondo i parametri riportati nell'allegato I del Regolamento (UE) n. 651/2014 del 17 giugno 2014, che riprende la Raccomandazione 2003/361/CE del 6 maggio 2003 relativa alla definizione delle microimprese, piccole e medie imprese (GUCE L 124 del 20 maggio 2003, pag. 36), incluse le Società tra professionisti e le Società Multidisciplinari, iscritte nell'apposita sezione del Registro delle imprese ai sensi del DM 8 Febbraio 2013, n. 34;
- l) **Progetto**: il Progetto di avvio/sviluppo di MPMI/attività libero-professionale in forma singola per il quale si richiede l'Intervento Finanziario oggetto del Bando;
- m) **Sede operativa**: unità locale indicata in visura camerale corrispondente ad esempio a: impianto operativo o amministrativo – gestionale (es. laboratorio, officina, stabilimento, magazzino, deposito, ufficio, negozio, filiale, agenzia, centro di formazione, miniera, ecc.,) nella quale l'impresa esercita stabilmente una o più attività economiche; tale sede può coincidere anche con la sede legale dell'impresa. Nella Sede operativa il Soggetto beneficiario deve svolgere un'attività economica o un'offerta di servizi coerente con il Progetto di cui all'art. 4 ("*Progetti ammissibili*") del Bando in quanto la Sede operativa costituisce il luogo di realizzazione esclusiva del Progetto;
- n) **SiAge o Sistema Informativo**: il sistema informativo di Regione Lombardia per la gestione operativa del Bando, accessibile all'indirizzo www.siage.regione.lombardia.it;
- o) **Soggetto beneficiario:** soggetto che ha beneficiato del provvedimento di concessione per l'Intervento Finanziario di cui al Bando;

Regione ñbardia

- p) **Soggetto gestore**: Finlombarda S.p.A. (www.finlombarda.it) la società finanziaria del sistema regionale che svolgerà la funzione di Soggetto gestore del Fondo per la componente di finanziamento agevolato;
- q) **Soggetto subentrante o Subentrante:** il Soggetto che, a seguito di una Variazione societaria, subentra nelle attività e passività connesse all'Intervento Finanziario concesso a valere sul Bando Linea INTRAPRENDO;
- r) **Termine di realizzazione del Progetto**: la data di conclusione del Progetto corrispondente all'ultimo titolo di spesa ammissibile effettivamente sostenuto e quietanzato dal Soggetto beneficiario e comunque entro e non oltre i termini previsti all'art. 7 ("*Termine di Realizzazione dei Progetti*") del Bando;
- s) **Termine massimo di realizzazione del Progetto**: il termine ultimo per la realizzazione del Progetto ossia entro 18 mesi dalla data del provvedimento di concessione dell'Intervento Finanziario come previsto all'art. 7 ("*Termine di Realizzazione dei Progetti*") del Bando.

# **3. Variazioni**

e/o

 $\overline{a}$ 

Il presente documento è finalizzato a fornire indicazioni sulle modalità di gestione delle **Variazioni intervenute successivamente al Decreto di concessione dell'Intervento Finanziario**, riconducibili a due fattispecie:

A. le **Variazioni di Progetto**, che includono:

a.1) - le Variazioni delle attività di Progetto, così come descritte nel Business Plan;

a.2) - le Variazioni di spesa (qualora si verifichi uno scostamento superiore al +/- 20% delle singole voci di spesa ammesse a Intervento Finanziario).

Ciascun Soggetto Beneficiario potrà inviare tramite il sistema informativo SiAge **massimo 3 richieste di Variazione di Progetto** di cui alla precedente lett. A.

Si ricorda che, ai sensi dell'art. 3.5 delle Linee Guida per la Rendicontazione, le richieste formali di Variazione di Progetto di cui alla precedente lett. A. potranno essere presentate al Responsabile del Procedimento e al Soggetto gestore successivamente alla data del provvedimento di concessione e prima della richiesta di erogazione della tranche a saldo di cui all'art. 15 ("*Modalità di erogazione e rendicontazione*") del Bando.

**Durante la realizzazione del Progetto e sino a 3 mesi prima dal termine massimo previsto all'art. 7 del Bando per la realizzazione del Progetto ossia prima del 15esimo mese dal Decreto di concessione, il Soggetto beneficiario potrà richiedere Variazioni di spesa di cui alla precedente lett. a.2) – precedenti la richiesta di erogazione del saldo – che non comportano una variazione dell'importo totale delle spese ammesse all'Intervento finanziario.** 

Richieste di Variazione di spesa – precedenti la richiesta di erogazione del saldo – che comportano, invece, una variazione in diminuzione dell'importo totale delle spese ammesse all'Intervento finanziario1 potranno essere presentate **una sola volta al più tardi al 15esimo mese dal Decreto di concessione. Si suggerisce di inoltrare tale richiesta in fase avanzata se non conclusiva del Progetto (entro comunque il 15esimo mese dal Decreto di concessione), in modo da verificare complessivamente le Variazioni di spesa intervenute nel corso di realizzazione del Progetto rispetto alle indicazioni fornite dal Bando e dalle Linee Guida per la Rendicontazione e di mantenere le caratteristiche generali dell'idea imprenditoriale/professionale e gli obiettivi sostanziali del Progetto**.

 $1$  Si ricorda che ai sensi del Bando, eventuali variazioni in aumento delle spese di Progetto non determinano in alcun caso incrementi dell'ammontare dell'Intervento Finanziario concesso.

B. le **Modifiche anagrafiche e le Variazioni societarie**, che non hanno impatto sulla realizzazione del Progetto, così come descritto nel Business Plan e che riguardano:

b.1) - variazioni delle informazioni fornite in fase di presentazione della domanda (Modifiche anagrafiche);

b.2) - il subentro di un nuovo soggetto nell'agevolazione, in seguito a operazioni societarie (Variazioni societarie).

Le richieste di Variazione sopra-elencate trasmesse al Responsabile del Procedimento e al Soggetto gestore successivamente al Decreto di concessione ma antecedentemente alla stipula del contratto di Intervento Finanziario sospendono il termine perentorio di 90 giorni per la presentazione della documentazione di cui all'art. 14.2 ("*Stipula del Contratto di Intervento Finanziario*") del Bando nel limite del tempo massimo previsto per espletare l'attività istruttoria (se prevista) delle richieste o comunicazioni di Variazioni come indicato nei successivi paragrafi.

#### **3.A Variazioni di Progetto**

Ai sensi dell'art. 16 ("*Obblighi dei Soggetti beneficiari*") del Bando, il Soggetto beneficiario deve comunicare modifiche apportate al Progetto, sia per quanto concerne il contenuto sia per quanto concerne il quadro delle spese ammesse all'Intervento Finanziario; tali variazioni **sono autorizzabili solo a condizione che siano mantenute le caratteristiche generali dell'idea imprenditoriale/professionale e gli obiettivi sostanziali del Progetto ammesso e ne venga mantenuta la rispondenza alle finalità poste dal Bando.**

Le richieste di Variazione di Progetto dovranno essere presentate al Responsabile del procedimento e al Soggetto gestore successivamente alla data del provvedimento di concessione e non oltre i 3 (tre) mesi antecedenti il Termine di realizzazione del Progetto.

Non sarà possibile procedere con la rendicontazione della tranche a saldo sul sistema SiAge fino a quando il Responsabile del procedimento non avrà comunicato l'esito (di autorizzazione o meno) relativo alla richiesta di Variazione.

Le Variazioni di Progetto riguardano:

- le attività di Progetto, così come descritte nel Business Plan ammesso all'Intervento Finanziario, che a titolo esemplificativo ma non esaustivo, includono: i) il legale rappresentante e/o la compagine sociale (in caso di MPMI) qualora tale Variazione avvenga prima dell'erogazione della tranche a saldo2; ii) la Sede operativa/luogo di esercizio di realizzazione del Progetto;
- il quadro delle spese ammesse (qualora si verifichi uno scostamento superiore al +/- 20% delle singole voci di spesa ammesse a Intervento finanziario); **le Variazioni di spesa entro il limite di +/-20% di ciascuna tipologia non richiedono una preventiva autorizzazione da parte di Regione Lombardia**.

Le suddette Variazioni, che in ogni caso **non possono inficiare la coerenza della strategia del Progetto così come descritta nel Business Plan**, potranno eventualmente presentare un impatto sui dati economico-finanziari e patrimoniali inseriti nel "Modello dati economico-finanziari" allegato al Business Plan che sarà oggetto di istruttoria come di seguito descritto.

#### *3.A.1 Procedura di richiesta di Variazione*

 $\overline{a}$ 

**La richiesta di Variazione deve essere presentata dal Soggetto beneficiario nelle modalità indicate a pagina 2 delle presenti Linee Guida**. Il Soggetto beneficiario dovrà, tra l'altro, dichiarare:

 $2$  Le variazioni di legale rappresentante e/o di compagine sociale che dovessero avvenire successivamente all'erogazione della tranche a saldo sono disciplinate nel paragrafo 3.2 "Modifiche anagrafiche e Variazioni societarie" delle presenti Linee Guida.

Regione ñbardia

- le motivazioni della richiesta di Variazione;
- l'eventuale impatto sui dati economico-finanziari e patrimoniali prospettici, così come presentati nell'apposito Modello allegato al Business Plan in fase di presentazione e la relativa motivazione

fermo restando che la Variazione proposta non può in nessun caso determinare modifiche in merito alle caratteristiche generali dell'idea imprenditoriale/professionale ed agli obiettivi sostanziali del Progetto ammesso all'Intervento Finanziario.

Oltre la richiesta di Variazione, il Soggetto beneficiario dovrà provvedere ad allegare la seguente documentazione, i cui Modelli saranno disponibili sul portale SiAge e su quelli di Finlombarda Spa e di Regione Lombardia:

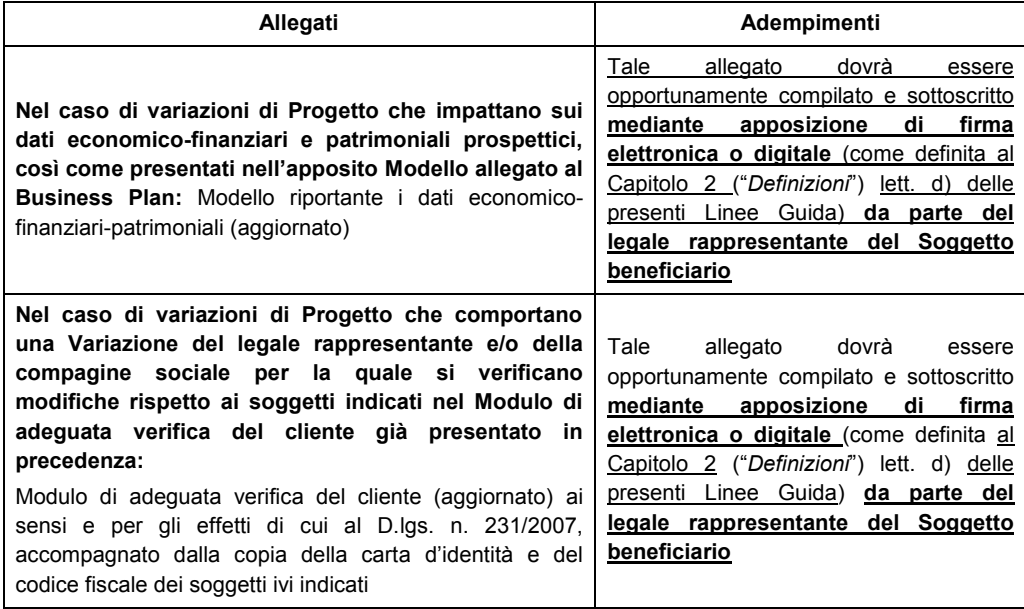

## *3.A.2 Procedura di valutazione della richiesta di Variazione*

L'istruttoria della richiesta di Variazione si compone di:

- a) un'istruttoria formale finalizzata a verificare la sussistenza dei requisiti di ammissibilità e la correttezza delle modalità di presentazione della richiesta di Variazione presentata nonché la completezza documentale della stessa;
- b) un'istruttoria di merito **finalizzata all'aggiornamento dell'analisi economico-finanziaria (effettuata sulla base della metodologia di valutazione quantitativa di cui alla DGR Credit Scoring) e relativo punteggio.**

La richiesta di Variazione non verrà accolta qualora:

- A. l'istruttoria formale si concluda con esito negativo;
- B. l'istruttoria di merito si concluda con:
	- i) un punteggio relativo all'analisi economico-finanziaria inferiore a 8 punti;
	- ii) la somma del nuovo punteggio attribuito all'analisi economico-finanziaria di cui al punto 3.A.2 lett. b) e del punteggio della valutazione qualitativa attribuito in fase di istruttoria

effettuata antecedentemente il decreto di concessione/ammissione risulti inferiore a 50 punti;

iii) esito negativo relativo alla adeguata verifica del cliente (aggiornato) ai sensi e per gli effetti di cui al D.lgs. n. 231/2007 (normativa in materia di antiriciclaggio concernente la prevenzione dell'utilizzo del sistema finanziario a scopo di riciclaggio dei proventi di attività criminose e di finanziamento del terrorismo nonché della direttiva 2006/70/CE che ne reca misure di esecuzione e successive modificazioni e integrazioni).

L'esito negativo relativo alla sopra richiamata adeguata verifica comporta altresì la **decadenza** dall'Intervento Finanziario. L'istruttoria viene effettuata dal Soggetto gestore e sarà trasmessa dallo stesso al Responsabile del procedimento entro 45 giorni dal ricevimento della domanda di Variazione. Il Soggetto gestore si riserva la facoltà di domandare ai Beneficiari i chiarimenti e le integrazioni documentali che si rendessero necessari mediante PEC fissando i termini per la risposta, che comunque non potranno essere superiori a 10 (dieci) giorni solari dalla data della richiesta. La richiesta di integrazione sospende i termini temporali dell'istruttoria che ricominceranno a decorrere dalla data di ricevimento dei chiarimenti e delle integrazioni documentali richieste.

Nei successivi 15 giorni il Responsabile del procedimento provvede ad assumere il provvedimento di autorizzazione o diniego e lo comunica al Soggetto beneficiario tramite PEC.

La richiesta di Variazione sospende i termini previsti per la rendicontazione di cui all'art. 15 co. 4 ("*Modalità di erogazione e rendicontazione*") del Bando e il termine di realizzazione dei Progetti previsto all'art. 7 del Bando medesimo che ricominceranno a decorrere dal provvedimento del Responsabile del Procedimento.

# *3.A.3 Conseguenze della Variazione*

**In nessun caso l'accoglimento di una proposta di Variazione potrà determinare la modifica del quadro cauzionale attribuito in seguito all'istruttoria di merito svolta sulla domanda di adesione e formalizzato nel relativo Decreto di concessione**.

# **3.B Modifiche anagrafiche e Variazioni societarie**

Le Variazioni ivi disciplinate riguardano:

 $\overline{a}$ 

- 1. **modifiche anagrafiche**, che possono riguardare:
	- nel caso di MPMI, a titolo esemplificativo ma non esaustivo, la denominazione ("ragione sociale/denominazione" dell'impresa, la sede legale (se non coincidente con la Sede operativa)<sup>3</sup>, PEC;
	- nel caso di liberi professionisti in forma singola, a titolo esemplificativo ma non esaustivo, PEC, indirizzo di residenza, dati relativi all'iscrizione all'Associazione/ordine professionale;
- 2. **nel caso di MPMI, Variazioni del legale rappresentante e/o della compagine sociale;**
- 3. **nel caso di MPMI, Variazioni societarie** che comportano il subentro di un nuovo soggetto, ossia Variazioni in seguito alle quali le voci dell'attivo e del passivo connesse con l'Intervento Finanziario concesso al Soggetto beneficiario sono state trasferite, nell'ambito di un'operazione societaria, ad un Soggetto terzo, in seguito a fusioni, cessioni, scissioni, ecc.4

Le casistiche rientranti nelle fattispecie di cui ai precedenti punti 1) e 3) possono verificarsi sia prima dell'erogazione della tranche a saldo sia successivamente all'erogazione della tranche a saldo. La

<sup>3</sup> Nel caso in cui la sede legale variata coincida con la Sede operativa, tale Variazione deve essere considerata come Variazione di Progetto e presentata nelle modalità indicate al paragrafo 3.1 ("Variazioni di Progetto") delle presenti Linee Guida.

<sup>4</sup> Si precisa che le variazioni societarie qui richiamate non riguardano in nessun modo la fattispecie di cui all'art. 9 del D. Lgs n.123 del 31 marzo 1998, riportato tra gli "Obblighi dei Soggetti Beneficiari" della Linea Intraprendo all'art. 16, lett. n) del Bando.

casistica di cui al precedente punto 2) riguarda esclusivamente situazioni che si dovessero verificare successivamente all'erogazione della tranche a saldo; qualora, infatti, si verificasse antecedentemente all'erogazione del saldo rientrerebbe nella Variazione di Progetto di cui al paragrafo 3.A ("Variazioni di Progetto") delle presenti Linee Guida.

# *3.B.1. Modifiche anagrafiche*

Le casistiche rientranti nella fattispecie di cui al precedente punto 1) non richiedono una preventiva autorizzazione da parte di Regione Lombardia, la quale ne prenderà atto una volta ricevuta la comunicazione da parte del Soggetto beneficiario trasmessa attraverso SiAge. Rimane salvo l'obbligo in capo al Soggetto beneficiario che abbia comunicato modifiche anagrafiche e Variazioni del legale rappresentante e/o della compagine sociale di aggiornare il proprio profilo sulla piattaforma SiAge.

Diversamente, con riferimento alle casistiche rientranti nelle fattispecie di cui ai precedenti punti 2) e 3), il Responsabile del procedimento procederà se necessario all'adozione di un provvedimento/comunicazione di autorizzazione o diniego o di presa d'atto a seguito di istruttoria come rappresentato nei successivi paragrafi.

### *3.B.2 Variazione del legale rappresentante e/o della compagine sociale successiva all'erogazione della tranche a saldo*

## *3.B.2.1 Procedura di comunicazione di Variazione*

Oltre la richiesta di Variazione, il Soggetto beneficiario dovrà provvedere - in caso di modifiche anagrafiche impattanti sulle informazioni riportate nel Modello di adeguata verifica allegato in fase di presentazione della domanda ovvero in ottemperamento di quanto previsto all'articolo 14.1 ("*Adempimenti per i soggetti Aspiranti*") del Bando - ad allegare la seguente documentazione i cui Modelli saranno disponibili sul portale SiAge e su quelli di Finlombarda Spa e di Regione Lombardia:

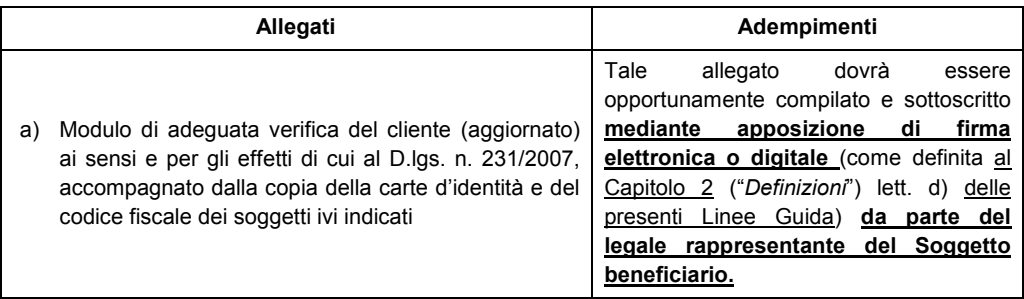

## *3.B.2.2 Procedura istruttoria*

L'istruttoria della Variazione del legale rappresentante e/o della compagine sociale consiste in un'istruttoria finalizzata alla adeguata verifica ai sensi e per gli effetti di cui al D.lgs. n. 231/2007.

L'istruttoria viene effettuata dal Soggetto gestore e sarà trasmessa dallo stesso al Responsabile del procedimento entro 45 giorni dal ricevimento della comunicazione di Variazione. Il Soggetto gestore si riserva la facoltà di domandare ai soggetti Beneficiari i chiarimenti e le integrazioni documentali che si rendessero necessari mediante PEC fissando i termini per la risposta, che comunque non potranno essere superiori a 10 (dieci) giorni solari dalla data della richiesta. La richiesta di integrazione sospende i termini temporali dell'istruttoria che ricominceranno a decorrere dalla data di ricevimento dei chiarimenti e delle integrazioni documentali richieste.

Nei successivi 15 giorni il Responsabile del procedimento provvede a formalizzare assume il provvedimento di autorizzazione o diniego e lo comunica al Soggetto beneficiario tramite PEC.

La Variazione non verrà accolta qualora l'istruttoria abbia esito negativo relativamente alla adeguata verifica del cliente (aggiornato) ai sensi e per gli effetti di cui al D.lgs. n. 231/2007 (normativa in materia di antiriciclaggio concernente la prevenzione dell'utilizzo del sistema finanziario a scopo di riciclaggio dei proventi di attività criminose e di finanziamento del terrorismo nonché della direttiva 2006/70/CE che ne reca misure di esecuzione e successive modificazioni e integrazioni), comportando altresì la **decadenza** dall'Intervento Finanziario.

### *3.B.2.3 Conseguenze della Variazione*

A seguito della presa d'atto di Regione Lombardia, il Soggetto beneficiario è tenuto ad aggiornare il profilo presente sul Sistema Informativo SiAge.

#### *3.B.3.1 Subentro (Fusione, Cessione – totale o parziale - di ramo d'Azienda, cessione d'azienda, scissione) antecedente l'erogazione della tranche a saldo*

### *3.B.3.1.1 Procedura di richiesta di Variazione*

Non saranno in nessun caso autorizzate operazioni societarie infragruppo ovvero operazioni che prevedono l'affitto o la cessione di un ramo di azienda ovvero operazioni in cui il Soggetto subentrante risulti già beneficiario di un Intervento Finanziario concesso a valere sul Bando Linea INTRAPRENDO.

Oltre la richiesta di Variazione, il Soggetto beneficiario dovrà provvedere ad allegare la seguente documentazione relativa al Subentrante, i cui Modelli saranno disponibili sul portale SiAge e su quelli di Finlombarda Spa e di Regione Lombardia:

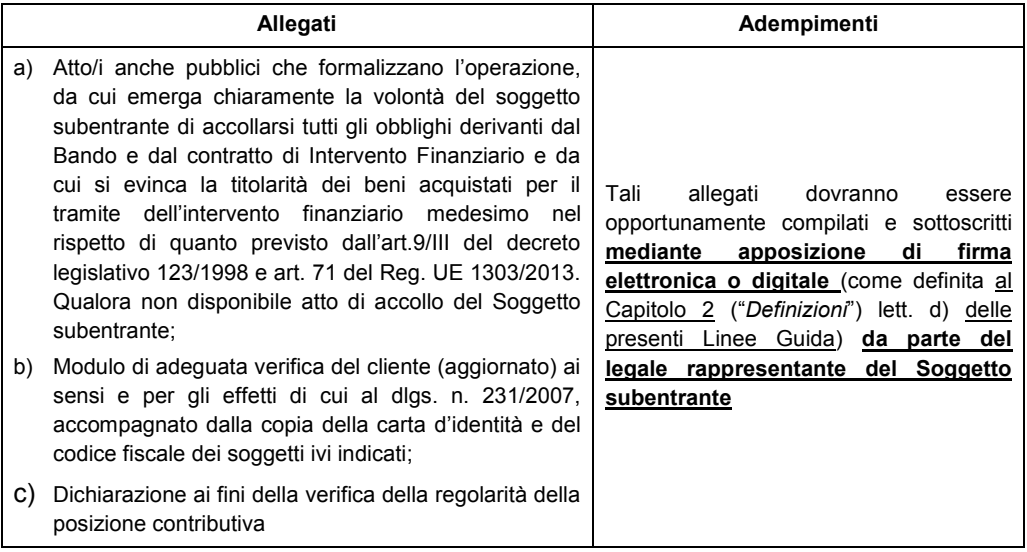

#### *3.B.3.1.2 Procedura di valutazione della richiesta di Variazione*

L'istruttoria della richiesta di Variazione consiste in un'istruttoria formale finalizzata a verificare il mantenimento dei requisiti di ammissibilità soggettivi di cui all'articolo 6.1 del Bando ("Soggetti ammissibili") e la completezza documentale della richiesta di Variazione, nonché la adeguata verifica ai sensi e per gli effetti di cui al D.lgs. n. 231/2007.

In linea generale, al verificarsi di tali operazioni societarie, il Subentrante deve comunque rispettare i requisiti del Bando nonché le condizioni di ammissibilità all'Intervento Finanziario previste nel Bando medesimo.

Regione ombardia

Al Soggetto subentrante verrà richiesta, come quadro cauzionale, una garanzia fidejussoria rilasciata da banche pari all'importo della quota di Finanziamento agevolato a valere sull'Intervento Finanziario. La richiesta di Variazione non verrà accolta **con conseguente decadenza** dall'Intervento Finanziario:

- A. qualora l'istruttoria formale si concluda con esito negativo;
- B. in caso di esito negativo relativo alla adeguata verifica del cliente (aggiornato) ai sensi e per gli effetti di cui al D.lgs. n. 231/2007 (normativa in materia di antiriciclaggio concernente la prevenzione dell'utilizzo del sistema finanziario a scopo di riciclaggio dei proventi di attività criminose e di finanziamento del terrorismo nonché della direttiva 2006/70/CE che ne reca misure di esecuzione e successive modificazioni e integrazioni).

L'istruttoria viene effettuata dal Soggetto gestore e sarà trasmessa dallo stesso al Responsabile del procedimento entro 45 giorni dal ricevimento della comunicazione di Variazione. Il Soggetto gestore si riserva la facoltà di domandare ai soggetti Beneficiari i chiarimenti e le integrazioni documentali che si rendessero necessari mediante PEC fissando i termini per la risposta, che comunque non potranno essere superiori a 10 (dieci) giorni solari dalla data della richiesta. La richiesta di integrazione sospende i termini temporali dell'istruttoria che ricominceranno a decorrere dalla data di ricevimento dei chiarimenti e delle integrazioni documentali richieste.

Nei successivi 15 giorni il Responsabile del procedimento provvede a formalizzare assume il provvedimento di autorizzazione o diniego e lo comunica al Soggetto beneficiario tramite PEC.

La richiesta di Variazione sospende i termini previsti per la rendicontazione di cui all'art. 15 co.4 ("*Modalità di erogazione e rendicontazione*") del Bando e il termine di realizzazione dei Progetti previsto all'art. 7 del Bando medesimo che ricominceranno a decorrere dal provvedimento del Responsabile del Procedimento.

## *3.B.3.1.3 Conseguenze della Variazione*

A seguito dell'atto di autorizzazione, verrà svincolata, se necessario, l'eventuale fidejussione in essere in capo al Soggetto beneficiario coinvolto nella fusione o cessione o scissione.

Il Soggetto subentrante dovrà produrre una nuova garanzia fideiussoria e sottoscrivere, se necessario, un atto modificativo/integrativo del contratto di Intervento Finanziario.

## *3.B.3.2 Subentro (Fusione, Cessione – totale o parziale - di ramo d'Azienda, cessione d'azienda, scissione) successivo all'erogazione della tranche a saldo*

#### *3.B.3.2.1 Procedura di richiesta di Variazione*

Non saranno in nessun caso autorizzate operazioni societarie infragruppo ovvero operazioni che prevedono l'affitto o la cessione di un ramo di azienda ovvero operazioni in cui il Soggetto subentrante risulti già beneficiario di un Intervento Finanziario concesso a valere sul Bando Linea INTRAPRENDO.

Oltre alla richiesta di Variazione, il Soggetto beneficiario dovrà provvedere ad allegare la seguente documentazione relativa al Subentrante i cui Modelli saranno disponibili sul portale SiAge e su quelli di FINLOMBARDA Spa e di Regione Lombardia:

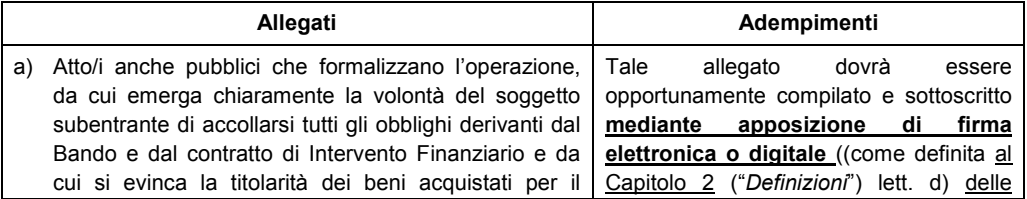

Regione ombardia

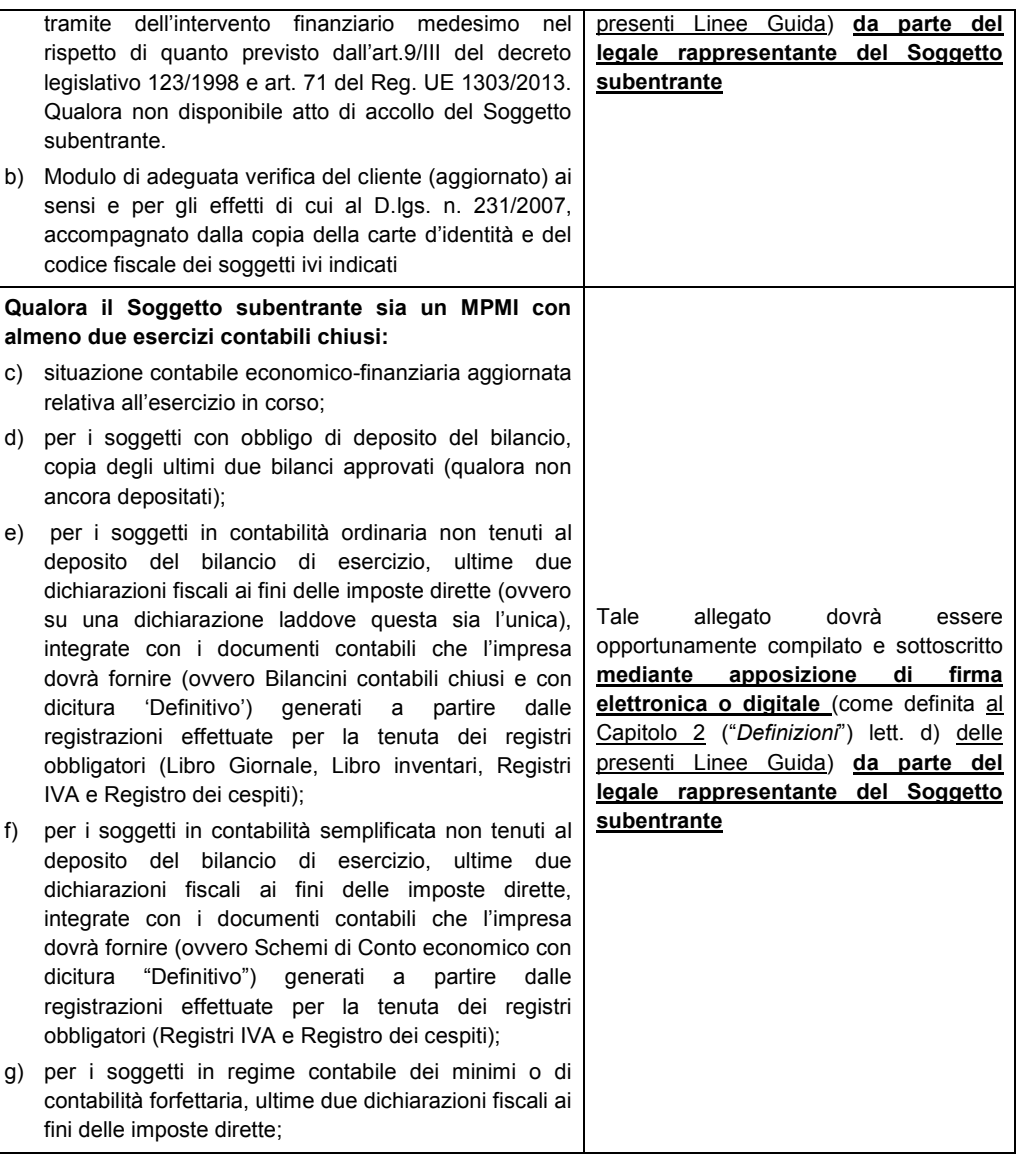

#### *3.B.3.2.2 Procedura di valutazione della richiesta di Variazione*

L'istruttoria della richiesta di Variazione si compone di:

- a) un'istruttoria formale finalizzata a verificare la completezza documentale della richiesta di Variazione e al rispetto degli obblighi in capo al Soggetto subentrante successivi alla realizzazione del Progetto (previsti agli artt. 16 e 17 del Bando, nonché nel contratto di Intervento Finanziario);
- b) l'adeguata verifica ai sensi e per gli effetti di cui al D.lgs. n. 231/2007;
- c) un'istruttoria economico-finanziaria, nel caso in cui il Soggetto subentrante **disponga** di almeno un bilancio o una dichiarazione fiscale alla data di richiesta della Variazione, finalizzata a valutare il *credit scoring* del Soggetto subentrante **sulla base della metodologia di cui all'Allegato A**, nonché l'assenza di criticità di cui al medesimo Allegato e a stabilire il

conseguente quadro cauzionale, conformemente alla D.G.R. n. 3899/2015. Nel caso in cui il Soggetto subentrante **non disponga** di almeno due bilanci alla data di richiesta della Variazione, verrà richiesto come quadro cauzionale una garanzia fidejussoria rilasciata da banche pari all'importo della quota di Finanziamento agevolato in essere a valere sull'Intervento Finanziario.

L'istruttoria viene effettuata dal Soggetto gestore e sarà trasmessa dallo stesso al Responsabile del procedimento entro 45 giorni dal ricevimento della comunicazione di Variazione. Il Soggetto gestore si riserva la facoltà di domandare ai soggetti Beneficiari i chiarimenti e le integrazioni documentali che si rendessero necessari mediante PEC fissando i termini per la risposta, che comunque non potranno essere superiori a 10 (dieci) giorni solari dalla data della richiesta. La richiesta di integrazione sospende i termini temporali dell'istruttoria che ricominceranno a decorrere dalla data di ricevimento dei chiarimenti e delle integrazioni documentali richieste.

Nei successivi 15 giorni il Responsabile del procedimento provvede a formalizzare assume il provvedimento di autorizzazione o diniego e lo comunica al Soggetto beneficiario tramite PEC.

## *3.B.3.2.3 Conseguenze della Variazione*

A seguito dell'atto di autorizzazione verrà svincolata, se necessario, l'eventuale fidejussione in essere in capo al Soggetto beneficiario coinvolto nella fusione o cessione. Il Soggetto subentrante dovrà produrre, se richiesta, la nuova garanzia fideiussoria e sottoscrivere, se necessario, un atto modificativo/integrativo del contratto di Intervento Finanziario.

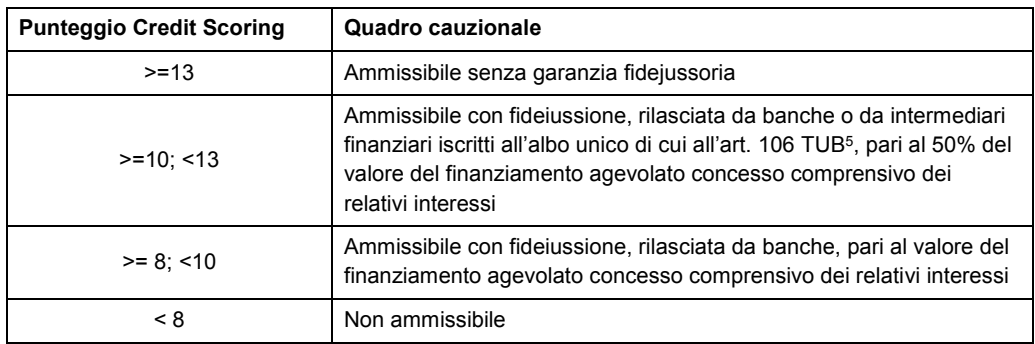

Ai soggetti subentranti viene richiesto il rilascio di una garanzia fidejussoria nei seguenti casi:

In caso di impresa subentrante per cui non sia possibile valutare il *credit scoring* sulla base dei dati storici, verrà richiesta una garanzia pari al 100% dell'importo residuo del Finanziamento agevolato residuo a valere dell'intervento Finanziario.

Si precisa inoltre, che non saranno in nessun caso autorizzate operazioni societarie infragruppo e relative all'affitto di ramo di azienda ovvero in cui il Soggetto subentrante risulti già beneficiario di un Intervento Finanziario concesso a valere sul Bando Linea INTRAPRENDO.

 $\overline{a}$ 

<sup>5</sup> Ex D.Lgs. 13/8/2010 n.141.

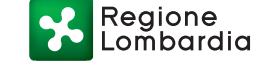

# **ALLEGATO A**

Il presente Allegato definisce la metodologia di valutazione del Credit scoring in caso di subentro successivo all'erogazione della tranche a saldo e qualora il Soggetto subentrante disponga di almeno due bilanci alla data di richiesta della Variazione come indicato al paragrafo 3.B.3.2.2 "Procedura di valutazione della richiesta di Variazione" delle presenti Linee Guida.

# **Metodologia di** *Credit scoring*

#### **1. Credit scoring su dati storici**

La valutazione del "Credit Scoring su dati storici" si basa sull'utilizzo di indicatori quantitativi e qualitativi. Gli indicatori quantitativi sono definiti in funzione della sussistenza o meno dell'obbligo di deposito del bilancio nonché del regime di contabilità del soggetto richiedente.

La metodologia si applica, secondo quanto meglio precisato nel seguito, ai soggetti dichiarati attivi al Registro delle imprese da almeno due anni alla data di presentazione della domanda di accesso al Bando e contemporaneamente:

- 1. tenuti al deposito del bilancio di esercizio ed in possesso di almeno due bilanci approvati;
- 2. in contabilità ordinaria non tenuti al deposito del bilancio di esercizio e in possesso di almeno due bilancini contabili chiusi e di due dichiarazioni fiscali presentate;
- 3. in contabilità semplificata non tenuti al deposito del bilancio di esercizio ed in possesso di almeno due situazioni economiche chiuse e di due dichiarazioni fiscali presentate;
- 4. in regime dei minimi o in regime contabile forfettario in possesso di almeno due dichiarazioni fiscali presentate.

#### **1.1. Indicatori quantitativi**

 $\overline{a}$ 

Le modalità di determinazione degli indicatori quantitativi sono specificamente individuate per ciascuna delle quattro tipologie di soggetti sopra indicati.

#### *1.1.1. Soggetti tenuti al deposito del bilancio di esercizio*

Gli indicatori quantitativi utilizzati per i soggetti con obbligo di deposito del bilancio (ad esempio Srl, SpA, SAPA, SCARL, Società consortili a responsabilità limitata, ecc.) sono i seguenti sei *ratios*  calcolati sugli ultimi due bilanci di esercizio approvati alla data di presentazione della domanda (ovvero su un solo bilancio di esercizio laddove questo sia l'unico approvato), restando inteso che, laddove tra la data di richiesta di Variazione e la data di chiusura dell'istruttoria il soggetto richiedente approvi un nuovo bilancio e ne dia evidenza, quest'ultimo sarà utilizzato ai fini della valutazione economico-finanziaria:

- 1. rapporto tra Mezzi propri (Capitale, riserve, fondi assimilabili a riserve, utile/perdita esercizio precedente e utile/perdita di periodo al netto di Crediti Vs soci per versamenti ancora dovuti e di eventuali distribuzione dividendi ai soci) e Capitale Investito (Totale Attivo) 6;
- 2. rapporto tra debiti in essere a medio/lungo termine vs. banche ed altri finanziatori e cash flow sintetico (utile netto non distribuito più ammortamenti);
- 3. rapporto tra saldo della gestione finanziaria (Proventi finanziari al netto degli Oneri finanziari) e Valore della Produzione;
- 4. rapporto tra attività patrimoniali a breve e passività patrimoniali a breve;
- 5. rapporto tra Risultato Operativo e Capitale Investito (ROI)7;

<sup>6</sup> Per le imprese appartenenti al settore dei servizi, il rapporto ottenuto viene corretto sulla base di un moltiplicatore pari a 1,50 per tenere conto delle loro peculiarità;

Regione ñbardia

6. rapporto tra Margine Operativo Lordo e Valore della Produzione.

L'applicazione dei *ratios* sopra descritti comporta l'attribuzione di un punteggio compreso tra 0 e 3 per ciascun rapporto, sulla base della seguente tabella:

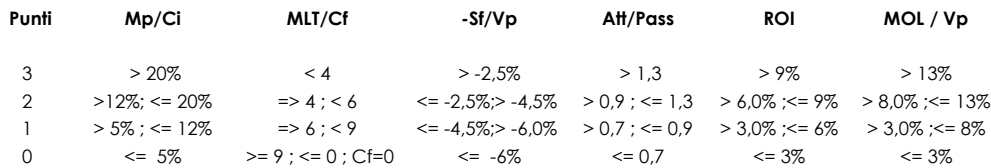

La sommatoria dei punteggi ottenuti per ciascun *ratio* con riferimento a ogni singolo esercizio esaminato consente di ottenere il punteggio assegnato al singolo esercizio.

In funzione della disponibilità di uno o almeno due bilanci di esercizio, il punteggio totale sarà dato rispettivamente da:

- punteggio del singolo esercizio (ove sia disponibile un solo bilancio di esercizio);
- media ponderata del punteggio degli ultimi due esercizi, con un fattore di ponderazione che valorizzi maggiormente il risultato dell'ultimo esercizio.

Il punteggio totale ottenibile sulla base dei *ratios* sopradescritti è quindi compreso tra 0 e 18 punti.

#### *1.1.2. Soggetti in contabilità ordinaria non tenuti al deposito del bilancio di esercizio*

Gli indicatori quantitativi utilizzati per i soggetti in contabilità ordinaria non tenuti al deposito del bilancio di esercizio (ad esempio Ditte Individuali, SNC, SAS, ecc.) sono equiparabili ai *ratios* previsti per i Soggetti con obbligo di deposito del bilancio ancorché si differenzino per la composizione di alcune grandezze sulla base delle quali vengono determinati.

Tali *ratios* saranno calcolati sulla base dei dati delle ultime due dichiarazioni fiscali ai fini delle imposte dirette (ovvero su una dichiarazione laddove questa sia l'unica) disponibili alla data di presentazione della domanda, integrate con i relativi documenti contabili che l'impresa dovrà fornire (ovvero Bilancini contabili chiusi e con dicitura 'Definitivo') generati a partire dalle registrazioni effettuate per la tenuta dei registri obbligatori (Libro Giornale, Libro inventari, Registri IVA e Registro dei cespiti). Resta inteso che, laddove tra la data di presentazione della richiesta di Variazione e la data di chiusura dell'istruttoria il soggetto subentrante presenti una nuova dichiarazione fiscale e predisponga un nuovo Bilancino contabile chiuso e con dicitura 'Definitivo' e ne dia evidenza, questi ultimi saranno utilizzati ai fini della valutazione economico-finanziaria.

Nel dettaglio tali *ratios* risultano così definiti:

-

- 1. rapporto tra Mezzi propri (Patrimonio netto maggiorato degli apporti del titolare/soci e diminuito dei relativi prelievi) e Capitale Investito (Totale Attivo) 8;
- 2. rapporto tra debiti a medio/lungo termine in essere vs banche ed altri finanziatori e cash flow sintetico (utile netto non distribuito più ammortamenti);
- 3. rapporto tra saldo della gestione finanziaria (Proventi finanziari Oneri finanziari) e valore della produzione;
- 4. rapporto tra attività patrimoniali a breve e passività patrimoniali a breve;
- 5. rapporto Risultato Operativo e Capitale Investito (ROI)9;

<sup>7</sup> Per le imprese appartenenti al settore dei servizi, il rapporto ottenuto viene corretto sulla base di un moltiplicatore pari a 0,70 per tenere conto delle loro peculiarità.

<sup>8</sup> Per le imprese appartenenti al settore dei servizi, il rapporto ottenuto viene corretto sulla base di un moltiplicatore pari a 1,50 per tenere conto delle loro peculiarità;

<sup>9</sup> Per le imprese appartenenti al settore dei servizi, il rapporto ottenuto viene corretto sulla base di un moltiplicatore pari a 0,70 per tenere conto delle loro peculiarità.

Regione mbardia

6. rapporto tra Margine Operativo Lordo e Valore della Produzione.

Ai fini del calcolo del punteggio complessivo, si applica il medesimo procedimento descritto al precedente paragrafo 1.1.1.

#### *1.1.3. Soggetti in contabilità semplificata non tenuti al deposito del bilancio di esercizio*

Gli indicatori quantitativi utilizzati per i soggetti in contabilità semplificata per i quali non sussiste l'obbligo di deposito dei bilanci (ad esempio DI, SNC, SAS, ecc.) sono sei *ratios* calcolati sulla base dei dati delle ultime due dichiarazioni fiscali ai fini delle imposte dirette (ovvero su una sola dichiarazione fiscale laddove questa sia l'unica presentata) disponibili alla data di presentazione della domanda, integrate con i documenti contabili che l'impresa dovrà fornire (ovvero Schemi di Conto economico con dicitura 'Definitivo') generati a partire dalle registrazioni effettuate per la tenuta dei registri obbligatori (Registri IVA e Registro dei cespiti). Resta inteso che, laddove tra la data di richiesta di Variazione e la data di chiusura dell'istruttoria il soggetto subentrante presenti una nuova dichiarazione fiscale e predisponga un nuovo Schema di Conto economico con dicitura 'Definitivo', e ne dia evidenza, quest'ultimo potrà essere utilizzato ai fini della valutazione economico-finanziaria.

I *ratios* utilizzati per tale classe di soggetti richiedenti sono i seguenti:

- 1. Margine operativo lordo su Fatturato;
- 2. Margine operativo lordo su Oneri finanziari;
- 3. Oneri finanziari su Fatturato;
- 4. Cash flow su Fatturato;
- 5. Importo del Finanziamento richiesto su fatturato;

6. Importo del Finanziamento richiesto su Cash flow.

Dove si intende per:

#### **Fatturato**:

- 1. nel caso di Imprese: la voce Ricavi di cui ai commi 1 lett a) e b) e 2 dell'art. 85 del TUIR;
- 2. nel caso di professionisti: compensi derivanti dall'attività professionale o artistica

#### **Margine operativo lordo (MOL)**:

- 1. nel caso di Imprese: Fatturato come sopra definito, algebricamente incrementato della differenza tra i valori dalla voce rimanenze finali e rimanenze iniziali, ed al netto di Costi per l'acquisto di materie prime, sussidiarie, semilavorati e merci, Spese per lavoro dipendente e assimilato e per lavoro autonomo, Spese per l'acquisto di beni strumentali di costo unitario non superiore ad euro 516,46 e Costi per servizi, il tutto come desumibile dalle dichiarazioni fiscali presentate ai fini delle imposte dirette, integrate dai documenti contabili dell'azienda (ovvero dagli Schemi di conto economico);
- 2. nel caso di Professionisti e Studi Associati: Fatturato come sopra definito, al netto di Consumi, Spese per prestazioni di lavoro dipendente e assimilato, Compensi corrisposti a terzi per prestazioni direttamente afferenti l'attività professionale o artistica, Spese di rappresentanza e le Spese per prestazioni alberghiere (anche per la parte non deducibile), il 50% delle Spese per partecipazione a Convegni, congressi e simili (anche per la parte non deducibile) e le spese per l'acquisto di beni strumentali di costo unitario non superiore ad euro 516,46, il tutto come desumibile dalle dichiarazioni fiscali presentate ai fini delle imposte dirette, integrate dai documenti contabili del soggetto richiedente (ovvero dagli schemi di conto economico);

**Cash flow**: la somma algebrica del Reddito di impresa (o di attività professionale) e delle Quote di ammortamento che dovranno risultare dai documenti contabili dell'azienda (ovvero dagli schemi di conto economico);

**Oneri finanziari**: gli interessi passivi su debiti di natura finanziaria che dovranno risultare dai documenti contabili dell'azienda (ovvero dagli schemi di conto economico);

Regione om̃bardia

**Finanziamento richiesto**: la quota capitale residua del finanziamento a valere sull'Intervento finanziario concesso in origine alla società incorporata/ceduta.

L'applicazione dei *ratios* sopra descritti comporta l'attribuzione di un punteggio compreso tra 0 (zero) e 3 (tre) per ciascun rapporto, sulla base della seguente tabella:

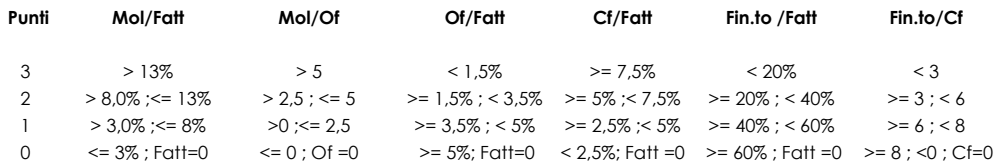

La sommatoria dei punteggi ottenuti per ciascun *ratio* con riferimento a ogni singolo esercizio esaminato consente di assegnare il punteggio del singolo esercizio. Il punteggio totale sarà dato da una media ponderata del punteggio degli ultimi due esercizi, con un fattore di ponderazione che valorizzi maggiormente il risultato dell'ultimo esercizio.

Il punteggio complessivo ottenibile per i soggetti in contabilità semplificata, è quindi compreso tra 0 (zero) e 12 (dodici) punti.

#### *1.1.4. Soggetti in regime contabile dei minimi o di contabilità forfettaria*

L'indicatore quantitativo utilizzato per i soggetti in regime contabile dei minimi o in regime di contabilità forfettaria è, in funzione della natura dei dati disponibili, il rapporto tra il Finanziamento richiesto e i ricavi.

L'indicatore è calcolato sulla base dei dati delle ultime due dichiarazioni fiscali ai fini delle imposte dirette (ovvero su una sola dichiarazione fiscale laddove questa sia l'unica presentata) disponibili alla data di presentazione della domanda. Resta inteso che, laddove tra la data di richiesta di Variazione e la data di chiusura dell'istruttoria il soggetto subentrante presenti una nuova dichiarazione fiscale, e ne dia evidenza, quest'ultima potrà essere utilizzata ai fini della valutazione economico-finanziaria.

L'applicazione del *ratio* sopra descritto comporta l'attribuzione di un punteggio compreso tra 0 (zero) e 15 (quindici), sulla base della seguente tabella:

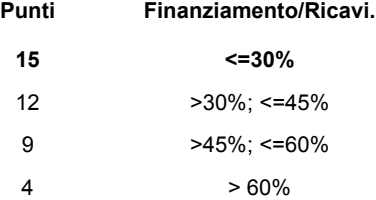

Dove si intende per **Finanziamento richiesto**, la quota capitale residua del Finanziamento a valere sull'Intervento Finanziario concesso.

Il punteggio ottenuto per il rapporto tra il finanziamento richiesto e i ricavi di ogni singolo esercizio esaminato consente di assegnare il punteggio del singolo esercizio. Il punteggio totale sarà dato rispettivamente da una media ponderata del punteggio degli ultimi due esercizi, con un fattore di ponderazione che valorizzi maggiormente il risultato dell'ultimo esercizio.

Il punteggio ottenibile per i soggetti in regime contabile dei minimi o in regime di contabilità forfettaria, è quindi compreso tra 0 (zero) e 15 (quindici) punti.

#### **2. Esito della valutazione con credit scoring su dati storici**

Resta inteso che il punteggio totale a seguito delle rettifiche di cui sopra dovrà comunque essere compreso nell'intervallo di seguito indicato:

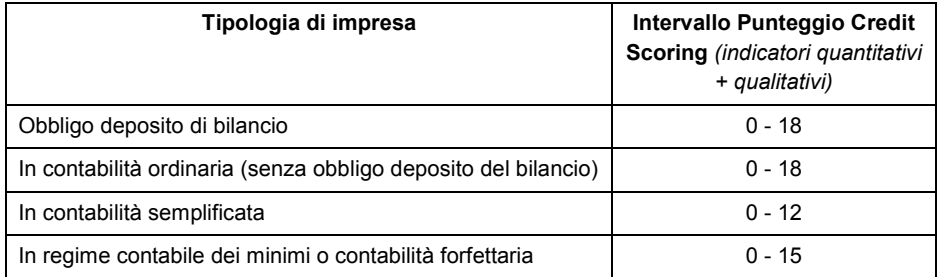

A seguito dell'applicazione della metodologia sopra illustrata, viene assegnato all'impresa un punteggio compreso tra 0 e 20 punti tramite "normalizzazione" del punteggio di credit scoring su dati storici conseguito in funzione della tipologia di impresa (par. 1).

Tale assegnazione avviene applicando la seguente formula:

$$
CS = (p \times 20) / (pmax)
$$

dove:

**CS** = il credit scoring definitivo dell'impresa.

**p** = il punteggio ottenuto dall'impresa al termine della valutazione di cui al paragrafo 2.2;

**pmax** = il punteggio massimo ottenibile mediante la valutazione di cui al paragrafo 1.2, in funzione della specifica tipologia di impresa (ad es. per l'impresa con obbligo di bilancio pmax=18, per l'impresa in regime contabile dei minimi o contabilità forfettaria pmax=15).

Il credit scoring definitivo dell'impresa si ottiene tramite troncatura alla seconda cifra decimale senza alcun arrotondamento del risultato del calcolo di cui sopra, che quindi sarà un punteggio compreso tra 0 e 20 punti.

Resta inteso che ai fini dell'autorizzazione della richiesta di Variazione, il soggetto subentrante deve aver costituito lo specifico quadro cauzionale eventualmente richiesto in funzione di quanto previsto al paragrafo 3.2.3.3 "Subentro (fusione, Cessione – Totale o Parziale – di ramo d'Azienda, Cessione d'Azienda, Scissione) successiva all'erogazione della tranche a saldo".

Nel caso in cui si rilevi in fase istruttoria almeno una delle seguenti criticità in capo al Soggetto subentrante, a prescindere dal punteggio ottenuto, l'istruttoria si concluderà con una proposta negativa:

- 1. presenza di insoluti o di chiusura con passaggio a perdita su linee di credito gestite da Finlombarda, a valere sia su Fondi propri che su fondi regionali, ed erogate a beneficio del Soggetto subentrante;
- 2. presenza di protesti negli ultimi 5 (cinque) anni in capo al Soggetto subentrante (compresi i soci con partecipazioni di rilievo pari o superiori al 25%), per cui non sia comprovata l'avvenuta sistemazione durante la fase di valutazione economico-finanziaria.